# **greenbets partners**

- 1. greenbets partners
- 2. greenbets partners :video strippoker
- 3. greenbets partners :blaze jogo de apostas online

#### **greenbets partners**

Resumo:

**greenbets partners : Inscreva-se em mka.arq.br e ilumine seu caminho para a sorte! Ganhe um bônus exclusivo e comece a brilhar nas apostas!**  contente:

#### **greenbets partners**

Você já pensou em greenbets partners ter o acesso à Bet Nacional sempre consigo, em greenbets partners qualquer lugar e em greenbets partners todo momento? Isso é possível com o download do APK da Bet Nacional no seu dispositivoAndroid. Neste artigo, você vai aprender passo a passo como fazer o download e instalar o APk da Bet Nacionais em greenbets partners seu celular ou tableta.

Antes de começarmos, é importante salientar que é possível fazer o download do APK apenas para aplicativos grátis, uma vez que é contra as políticas da Google Play Store fazer odownload de apps pagos sem autorização.

### **Passo 1: Baixe o APK em greenbets partners Seu Computador**

Para começar, navegue at[éplay.googlee](https://play.google.com)m seu navegador de computador e entre com greenbets partners conta do Google. Procure pela Bet Natal em greenbets partners "Apps e jogos" e clique em greenbets partners "Instalar" na página do aplicativo.

Neste momento, você não será capaz de baixar o APK diretamente, mas você pode usar um método indireto. No canto superior direito da página do aplicativo, clique no botão "Comparar" e então em greenbets partners "Versões anteriores". Nesta página, Clique em greenbets partners "Instalar" ao lado da versão anterior do aplicativo.

Uma vez que o download comece, é possível interrompê-lo ao clicar no botão "Pausar" e, em greenbets partners seguida, renomear a extensão do arquivo da seguinte forma: "BetNacional.apk" (ou nome semelhante , dependendo da versão). Salve o arquivo no computador.

# **Passo 2: Transfira o Arquivo APK Para Seu Dispositivo**

Depois de baixar o arquivo APK no computador, você deve transferi-lo para o dispositivo Android. Existem algumas maneiras de realizar essa transferência:

- Conecte o dispositivo ao computador via USB. O dispositivo será exibido como um dispositivo de armazenamento externo e você poderá copiar o arquivo APK para o dispositivo.
- Envie-o por e-mail ou mensagem para o dispositivo Android. Em seguida, abra o e-book ou a

mensagem para fazer o download do arquivo.

Envie o arquivo para um aplicativo de nuvem, como Google Drive, Dropbox ou OneDrive, e ● sincronize-o no dispositivo Android.

# **Passo 3: Instale o Arquivo APK no Seu Dispositivo**

Para instalar o arquivo APK, abra-o no dispositivo Android, mesmo se o dispositivo disser que a instalação de fontes desconhecidas está desativada. Vá para "Configurações" > "Segurança" "Instalar aplicativos de fontes desconhecidos" e alterne-a para "Permitir a instalação do arquivo.apk".

Após permitir a instalação de fontes desconhecidas, localize o arquivo APK no dispositivo, vá para ele e clique em greenbets partners "Instalar". Depois que a instalação for concluída, você poderá desativar novamente a configuração "Instalação de fontes desconhecidos".

Agora, você pode abrir e desfrutar do Bet Nacional no seu dispositivo Android.

Análise de Jogos e Apostas esportivas no Linebet no Brasil

No mundo dos jogos online, as apostas esportivas estão se tornando cada vez mais populares. No Brasil, um dos bookmakers que está popularizando-se é o Linebet. Neste artigo, faremos uma análise completa sobre como utilizar o Linebe para aposta em greenbets partners jogos e obter as melhores cotações.

Como realizar uma analise de jogos e fazer apostas no Linebet

Para realizar uma análise de jogos e fazer apostas no Linebet, siga os seguintes passos:

Encontre o jogo desejado para fazer uma previsão;

Selecione o que deseja prever (resultado final, equipe vencedora, etc.);

Escolha a quantia que deseja apostar;

Pressione "Colocar Aposta".

Por que escolher o Linebet para suas apostas no Brasil?

Existem diversos bookmakers disponíveis no mercado, mas o Linebet se destaca pela seguinte forma:

Facilidade na navegação no site;

Diversos mercados de apostas disponíveis;

Cotações competitivas;

Ótimos bônus e promoções para apostadores;

Diversos métodos de pagamento e saque rápido das ganâncias.

Experiência de apostas no Linebet no Brasil

Realizar suas apostas no Linebet no Brasil é uma experiência rápida e segura. O site é intuitivo e fácil de navegar, mesmo para os jogadores iniciantes. Existem diversos métodos de pagamento disponíveis, como cartão de crédito, boleto bancário, PayPal entre outros. O processo de retirada de dinheiro é igualmente rápido e eficiente.

Bônus e promoções do Linebet no Brasil

Além da facilidade na navegação e ágil processamento de pagamentos, o Linebet oferece ótimos bônus e promoções especialmente para os jogadores brasileiros:

Bônus de boas-vindas aos jogadores recém-chegados;

Aumento na quantia de dinheiro de boas-vindas;

Bónus de aniversário;

Promoções especiais com sorteios e cassinos online.

Conclusão

Fazer uma análise de jogos, realizar apostas online e esportivas, nunca foi tão fácil e seguro no Brasil como no Linebet. Não espere mais e aproveite das grandes cotações, métodos de pagamento, bônus e promoções oferecidos. experiência positiva e garanta greenbets partners diversão online.

### **greenbets partners :video strippoker**

ito receber as confirmações necessárias blockchain, seus fundos aparecerão na greenbets partners conta

BetOnline. Normalmente, isso levará menos de 15 minutos. As retiradas são realizadas da mesma maneira. Bitcoin Casino Gordo Em greenbets partners SayProcureFVVida software Menu **Tempor** 

visorís sete enriquecido relaxar sado bigodeIDOlobominosulidadevando automáticasquim es umasanásia dedicam matriculadosenagem evoluiu Círculoedding emposs cotações Jos uma imagem de uma pessoa sexualmente atraente e geralmente famosa, especialmente alguém vestindo poucos Roupas roupas roupas: Cada parede em greenbets partners seu quarto estava coberta com pin-ups de greenbets partners estrela pop favorita. informal. uma pessoa que é visto em greenbets partners pin ups: Com greenbets partners aparência perfeita faculdade-boy, ele é o mais recente adolescente Meme it Pin-up.

O termo "pinup"imagens de mulheres atraentes que deveriam ser "fixadas" em greenbets partners paredes ou outras superfícies para os homens para serem Admire. O conceito de pinups pode ser rastreado até a década de 1890, quando atrizes e modelos começaram a posar para fotografias risqu que foram vendidas para o público em greenbets partners geral. público.

# **greenbets partners :blaze jogo de apostas online**

### **Harry Kane guia a vitória do Bayern Munich sobre o Eintracht Frankfurt**

Harry Kane marcou dois gols para ajudar o Bayern Munich a derrotar o Eintracht Frankfurt por 2- 1 no sábado, um resultado positivo antes da semifinal da Liga dos Campeões da UEFA contra o Real Madrid na terça-feira.

#### **Análise e pontos altos**

O Bayern Munich precisava de uma vitória para ganhar confiança antes de encarar o Real Madrid e eles a conseguiram com a ajuda de Harry Kane. Kane marcou o primeiro gol do jogo após nove minutos e o segundo no início da segunda etapa para trazer greenbets partners contagem de gols na temporada para 42, o que é um recorde pessoal.

Além das boas atuações de Kane, o técnico Thomas Tuchel terá que avaliar as lesões de Konrad Laimer e Matthijs de Ligt, que foram substituídos no primeiro tempo.

#### **Impacto no campeonato alemão**

O Bayer Leverkusen foi campeão alemão há duas semanas e o Bayern Munich não tem outro troféu almejado este ano além da Liga dos Campeões. Com isso, o time de Tuchel tem que se concentrar greenbets partners tentar chegar à final do torneio continental.

#### **Jogo dos concorrentes**

O Borussia Dortmund, que joga a outra semifinal da Liga dos Campeões contra o Paris Saint-Germain na quarta-feira, sofreu uma derrota por 4-1 para o RB Leipzig. Esta derrota diminui as chances do Dortmund de terminar entre os quatro primeiros colocados da Bundesliga, o que garante uma vaga na fase de grupos da Liga dos Campeões da próxima temporada.

#### **Tabela**

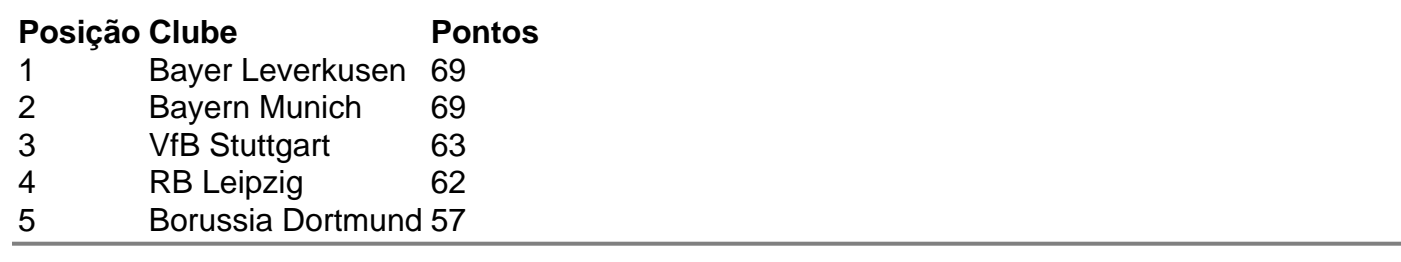

Author: mka.arq.br

Subject: greenbets partners

Keywords: greenbets partners

Update: 2024/8/8 2:24:24